# CSE114A, Spring 2022: Final Exam

Instructor: Lindsey Kuper

June 6, 2022

Student name:

CruzID (the part before the "@" in your UCSC email address):

This exam has 21 questions and 200 total points.

#### **Instructions**

- Please write directly on the exam.
- You have 180 minutes to complete this exam. You may leave when you are finished.
- This exam is **closed book**. You may use one double-sided page of notes, but no other materials.
- Avoid seeing anyone else's work or allowing yours to be seen.
- Please, no talking. No additional notes, books, laptops, phones, or other electronic devices. Do not communicate with anyone but an exam proctor.
- To ensure fairness (and the appearance thereof), **proctors will not answer ques**tions about the content of the exam. If you are unsure of how to interpret a problem description, state your interpretation clearly and concisely. *Reasonable interpretations* will be taken into account by graders.

Good luck!

(Blank page for use as scratch paper)

# Part 1: Lambda calculus (50 points)

1. Consider the following lambda calculus expression, which we will name EXPR1:

 $\forall$  f  $x \rightarrow f$  (( $\forall$  y -> q y) f x)

- a. (5 points) Choose the best answer:
	- (a) EXPR1 is in normal form
	- (b) After 1  $\beta$ -reduction step, EXPR1 will be in normal form
	- (c) After 2  $\beta$ -reduction steps, EXPR1 will be in normal form
	- (d) After 3 or more  $\beta$ -reduction steps, EXPR1 will be in normal form
	- (e) EXPR1 does not have a normal form
- b. (5 points) After a *single* β-reduction step on EXPR1, what would the resulting expression be? Write your answer in the box below. If no  $\beta$ -reduction step is possible, write "no  $\beta$ -reduction possible".

```
Solution:
     \forall f ((\forally -> f y) x)
```
2. Consider the following lambda calculus expression, which we will name EXPR2:

 $(\forall y \rightarrow y \forall y)$   $(\forall z \rightarrow z \forall z)$ 

a. (5 points) Choose the best answer:

- (a) EXPR2 is in normal form
- (b) After 1  $\beta$ -reduction step, EXPR2 will be in normal form
- (c) After 2  $\beta$ -reduction steps, EXPR2 will be in normal form
- (d) After 3 or more  $\beta$ -reduction steps, EXPR2 will be in normal form
- (e) EXPR2 does not have a normal form
- b. (5 points) After a *single* β-reduction step on EXPR2, what would the resulting expression be? Write your answer in the box below. If no  $\beta$ -reduction step is possible, write "no  $\beta$ -reduction possible".

```
(Note: Any solution that is alpha-equivalent to
this is also acceptable)
(\zeta z \rightarrow z \, z) (\zeta z \rightarrow z \, z)
```
For the next two questions, the following lambda calculus definitions will be useful:

```
-- Church numerals
let ZERO = \int f(x) dxlet ONE = f x \rightarrow f xlet TWO = \forall f x -> f (f x)
let THREE = \{f \mid x \rightarrow f \mid (f \mid x) \}let FOUR = \{f \mid x \rightarrow f \mid (f \mid (f \mid x)))\}-- Booleans
let TRUE = \chi y \rightarrow xlet FALSE = \xrightarrows x \rightarrow - y
let ITE = \b{b} x y -> b x y
-- Pairs
let PAIR = \xrightarrows x y b \rightarrow ITE b x y
let FST = \pmb{\varphi} \rightarrow p TRUE
let SND = \pmb{\varphi} \rightarrow p FALSE
-- Arithmetic
let SUC = \ln f x \rightarrow f (n f x)let ADD = \n\neq m \rightharpoonup n SUC m
let MUL = \n\rightharpoonupn m -> n (ADD m) ZERO
let SKIP1 = \frown p -> PAIR TRUE (ITE (FST p)
                                              (f (SND p))
                                              (SND p))
let DEC = \n\pi -> SND (n (SKIP1 SUC) (PAIR FALSE ZERO))
let SUB = \n\times n -> m DEC n
let ISZ = \n\alpha -> n (\alpha -> FALSE) TRUE
-- The Y combinator
let FIX = \s -> (\x -> s (x x)) (\x -> s (x x))
```
3. (5 points) What does the following lambda calculus term evaluate to?

SUC (SUC (\f x -> f ((\q y -> q y) f x))) (a) FALSE (b) TWO (c) THREE (d) FOUR

- (e) None of the above
- 4. (5 points) What does the following lambda calculus term evaluate to?

FST (SND  $((x \ y \ b \rightarrow b \ x \ y) \ INC$  (PAIR FALSE TWO)))

- (a) FALSE
- (b) PAIR FALSE TWO
- (c) THREE
- (d) INC
- (e) None of the above

5. The factorial of a positive integer  $n$  is the product of all positive integers less than or equal to  $n$ . For this question, you will fill in the blanks in the program below to define a function FACT where FACT n returns the factorial of n. (You can assume that FACT is only called with positive integers.)

You may use any of the functions defined on the previous page. Any other helper functions you must define yourself. You must use recursion for full credit.

let FACT1 = 
$$
\langle f \cap \rightarrow ITE \longrightarrow (3(a)) \longrightarrow (3(b)) \longrightarrow (3(b)) \longrightarrow (3(c)) \longrightarrow (3(c)) \longrightarrow (3(c)) \longrightarrow (3(c)) \longrightarrow (3(d)) \longrightarrow (3(c)) \longrightarrow (3(d)) \longrightarrow (3(d)) \longrightarrow (3
$$

#### Solution:

(MUL n (f (DEC n)))

d. (5 points) 3(d):

#### Solution:

FIX FACT1

# Part 2: Haskell (55 points)

For this section, you may wish to use the Haskell Reference on the last page.

- 6. (5 points) Which of the following Haskell expressions has the type [(String, Bool)]?
	- (a)  $[$  ("apple", False)] (b) ("orange",  $True$ ) :  $[]$ (c) [("apple", False)] : [("orange", True)] : [] (d) (a) and (b) (e) (a), (b), and (c)

7. (5 points) What does the following Haskell expression evaluate to?

```
let f = fold (.) (\x \rightarrow x) in
  let q = f [(\x \rightarrow x - 1), (\xrightarrow x - 2)] ing 2
     (a) [1, 0](b) -1(c) 0
     (d) [-1](e) Type error
```
8. (5 points) What is the type of the following Haskell expression?

```
let l = filter (\nightharpoonup n \le 3) [1, 2, 3, 4] incase l of
       [] \rightarrow (\y \rightarrow \text{True})(x:xs) \rightarrow (\forall y \rightarrow False)(a) a \rightarrow Bool
      (b) [a] \rightarrow Bool
      (c) [a] \rightarrow a \rightarrow Bool(d) [a] \rightarrow b \rightarrow B(e) Type error
```
9. (5 points) What does the following Haskell expression evaluate to?

```
map ((x \rightarrow x + 5") . show) [1, 2, 3](a) [6, 7, 8]
        (b) ["6", "7", "8"]
        (c) \begin{bmatrix} \n\mathbf{w}_X + 5 \n\mathbf{w}_Y + 5 \n\end{bmatrix}, \mathbf{w}_X + 5 \n\mathbf{w}_Y + 5 \n\mathbf{w}_Y(d) ["15","25","35"]
        (e) Type error
```
10. (10 points) Consider the function naiveLength, which returns the length of a list:

```
naiveLength :: [a] -> Int
naiveLength [ ] = 0naiveLength (x:xs) = 1 + naiveLength xs
```
For this question, you will define a function lengthTR that is a tail-recursive version of naiveLength. You may use any of: a separately defined helper function, a where clause in the definition of lengthTR, or foldl. Do not use any other library functions other than those used in the above definition of naiveLength.

lengthTR  $::$  [a]  $\rightarrow$  Int

```
lengthTR 1 = helper 1 0where helper [ ] n = n
       helper (x:xs) n = helper xs (n + 1)(or using a separate helper, or foldl)
```
The next two questions will use the following data type definitions for lambda calculus expressions:

type Id = String data LExpr = Var Id | Lam Id LExpr | App LExpr LExpr

11. (10 points) For this question, you will define a Haskell function occurs that takes an Id and a LExpr as arguments and returns a Bool. occurs x e returns True if x occurs in e, and False otherwise. For the purposes of this question, a formal parameter does *not* count as a variable occurrence. Here are some sample calls to occurs:

```
> occurs "x" (Var "x")
True
> occurs "x" (Lam "x" (Var "y"))
False
> occurs "y" (App (Var "f") (Var "x"))
False
> occurs "q" (Lam "f" (Lam "y" (App (Var "q") (Var "y"))))
True
```
Complete the below definition of occurs. The type signature and one of the cases are already filled in for you. You may use any of the Haskell library functions described in the Haskell Reference on the last page of the exam, but no other library functions.

```
occurs :: Id -> LExpr -> Bool
occurs id1 (Var id2) = id1 == id2
```

```
occurs id1 (Lam id2 expr) = occurs id1 expr
occurs id1 (App e1 e2) = occurs id1 e1 || occurs id1 e2
```
12. (15 points) For this question, you will define a Haskell function freeVars that takes a LExpr as defined above and returns a list of its free variables (in any order). Here are some sample calls to freeVars:

```
> freeVars (Var "x")
\lceil "\times "\rceil> freeVars (Lam "y" (Var "y"))
\lceil]
> freeVars (App (Var "f") (Var "x"))
\lceil "f", "X"]
> freeVars (Lam "f" (Lam "y" (App (Var "g") (Var "y"))))
\lceil "g"]
> freeVars (App (Var "x") (Lam "x" (Var "x")))
\left[ "\times"]
```
For full credit, a variable that occurs free more than once in an expression should only appear once in the list returned by freeVars. Thus freeVars (App (Var  $"\mathsf{y}"$ ) (Var  $"\mathsf{y}"$ )) should evaluate to [ $"\mathsf{y}"$ ].

Complete the below definition of freeVars. The type signature is already filled in for you. You may use any of the Haskell library functions described in the Haskell Reference on the last page of the exam, but no other library functions.

freeVars :: LExpr -> [Id]

```
freeVars (Var id) = [id]
freeVars (Lam id expr) = freeVars expr \setminus [id]
freeVars (App e1 e2) = nub (freeVars e1 ++ freeVars e2)
```
# Part 3: Scope, environments, and interpreters (63 points)

13. Consider the following Nano program:

```
let a = 1 in
  let b = 2 in
     let f = \xrightarrow{y \rightarrow x + y + a + b \text{ in}}let a = 3 in
          let b = 4 in
             f a b
```
- a. (5 points) Under static scope, what would the above program evaluate to?
	- (a) 6
	- (b) 10
	- (c) 14
	- (d) error: multiple declarations of a variable
	- (e) error: unbound variable
- b. (5 points) Under dynamic scope, what would the above program evaluate to?
	- (a) 6
	- (b) 10
	- (c) 14
	- (d) error: multiple declarations of a variable
	- (e) error: unbound variable

14. Consider the following Nano program:

```
let a = 1 in
  let b = 2 in
    let f = \x \rightarrow x + a + b + c in
      let a = 2 in
         let c = 1 in
           f a
```
a. (5 points) Under static scope, what would the above program evaluate to?

- (a) 5
- (b) 6
- (c) 7
- (d) error: multiple declarations of a variable
- (e) error: unbound variable
- b. (5 points) Under dynamic scope, what would the above program evaluate to?
	- (a) 5
	- (b) 6
	- (c) 7
	- (d) error: multiple declarations of a variable
	- (e) error: unbound variable

(Blank page for use as scratch paper)

For the next two questions, carefully consider the following Haskell definitions:

```
type Id = String
data Expr = EInt Int | EVar Id | ELam Id Expr
  | EApp Expr Expr | ELet Id Expr Expr
data Val a = VClos a Id Expr | VInt Int
class Env a where
  emptyEnv :: a
  extendEnv :: Id -> Val a -> a -> a
  lookupInEnv :: Id -> a -> Val a
data ListEnv = ListEnv [(Id, Val ListEnv)]
instance Env ListEnv where
  emptyEnv :: ListEnv
 emptyEnv = ListEnv []
  extendEnv :: Id -> Val ListEnv -> ListEnv -> ListEnv
  extendEnv id val (ListEnv env) =
    ListEnv ((id, val) : env)
  lookupInEnv :: Id -> ListEnv -> Val ListEnv
  lookupInEnv id (ListEnv []) =
    error ("unbound variable: " ++ id)
  lookupInEnv id (ListEnv ((x,v):xs))
    \int id == x = v| otherwise = lookupInEnv id (ListEnv xs)
```
15. The code above defines (among other things) an Env *type class* that defines the interface that an environment should implement: an emptyEnv value, and extendEnv and lookupInEnv operations. One way to implement this interface is with ListEnv, which represents an environment as a list of pairs that map identifiers to values. The following is an example of an environment represented with ListEnv that maps the variable a to the value 3 and maps the variable b to a closure.

ListEnv [("a", VInt 3), ("b", VClos emptyEnv "x" (EVar "x"))]

An alternative to ListEnv is FunEnv, which represents an environment as a *function* that takes an identifier as an argument and returns a value:

data FunEnv = FunEnv (Id  $\rightarrow$  Val FunEnv)

As a FunEnv, the above example could be (conceptually) thought of as:

```
FunEnv (\x \rightarrow x \rightarrow if x == "a")then VInt 3
                else if x == "b"then VClos emptyEnv "x" (EVar "x")
                      else error ("unbound variable: " ++ x))
```
For this question, you will fill in the blanks in the below code to define a new instance of the Env type class for the FunEnv type. The definition of emptyEnv is already provided for you, and you'll need to fill in two blanks to complete the definitions of extendEnv and lookupInEnv. (Hint: these are one-liners.)

```
instance Env FunEnv where
  emptyEnv :: FunEnv
  emptyEnv =
    FunEnv (\xrightarrow x \rightarrow \text{error} ("unbound variable: " ++ x))
  extendEnv :: Id -> Val FunEnv -> FunEnv -> FunEnv
  extendEnv id val (FunEnv f) = \frac{1}{2} (15(a))
  lookupInEnv :: Id -> FunEnv -> Val FunEnv
  lookupInEnv id (FunEnv f) = (15(b))a. (13 points) 15(a):
```

```
Solution:
FunEnv (\xrightarrow x \rightarrow if x == id then val else f x)
```
b. (10 points) 15(b):

Solution:

f id

16. The following is part of an implementation of an interpreter for the little language of Exprs.

```
eval :: Env a => a -> Expr -> Val a
eval (EInt n) = VInt n
eval env (EVar id) = \frac{16(a)}{2}eval env (ELam id e) = VClos env id e
eval env (EApp e1 e2) = case eval env e1 of
  (VClos cEnv cId cExpr) -> _____(16(b))_______
 _ -> error "type error!"
eval env (ELet id e1 e2) = eval env (EApp (ELam id e2) e1)
```
Instead of a concrete type for the env argument, eval's type signature type variable a that's constrained by the Env a type class constraint. So, eval ought to work with any environment representation that correctly implements the Env interface. (In other words, **eval** should call **lookupInEnv** and **extendEnv** rather than doing something that would depend on the environment representation.)

a. (5 points) 16(a):

#### Solution:

lookupInEnv id env

b. (15 points) 16(b):

```
eval env' cExpr
   where env' = extendEnv cId v2 cEnv
         v2 = eval env e2
```
## Part 4: Types and type inference (32 points)

```
17. (5 points) Which of the following is a unifier
   for the types a \rightarrow b and Int \rightarrow c?
          (a) [a \mid \text{Int, b} \mid \text{Bool} \rightarrow \text{Bool}, c \mid Bool -> Bool]
          (b) [c / b, Int / a](c) [a / Int, c / Bool](d) (a) and (b)(e) Cannot unify
18. (5 points) Which of the following is a unifier
   for the types Int \rightarrow Int \rightarrow a and b \rightarrow c?
          (a) \lceil b \rceil (Int -> Int), c \lceil Int]
```
- (b)  $[b \mid b \mid Int, c \mid Int \rightarrow a]$ (c)  $[a / Int, c / Int \rightarrow Int]$
- (d) (a) and (b)
- (e) Cannot unify
- 19. (5 points) Which of the following is *the most general unifier* for the types  $Int \rightarrow$  a and  $b \rightarrow$  String?
	- (a)  $[a \mid Int, b \mid Sturn]$ (b)  $[a / String, b / Int]$  $(c)$  [a / b]  $(d)$  (a) and  $(b)$ (e) Cannot unify
- 20. (5 points) Which of the following is *the most general unifier* for the types a and  $b \rightarrow$  Bool  $\rightarrow a$ ?

(a)  $[a \mid Bool \rightarrow a, a \mid b]$ (b)  $[a \ / \quad Bool \rightarrow a, b \ / \quad a]$ (c)  $\lceil a / b \rceil$  Bool  $\rightarrow$  a] (d) (a) and (b) (e) Cannot unify

#### 21. Below are some of the typing rules for the Nano language:

G,(x,T1) |- e :: T2 [T-Lam] -------------------------- G |- (\x -> e) :: T1 -> T2 G |- e1 :: T1 -> T2 G |- e2 :: T1 [T-App] --------------------------------------- G |- (e1 e2) :: T2 (x,T) in G [T-Int] ----------------- [T-Var] ----------------- G |- n :: Int G |- x :: T

Below is a partial typing derivation that shows that the Nano expression  $(\x \rightarrow x)$  3 has type Int. For each blank, fill in a type or the name of a typing rule to complete the typing derivation.

| $(x, Int)$ in $[(x, Int)]$                                                                                                    |                                                                                                    |
|----------------------------------------------------------------------------------------------------|----------------------------------------------------------------------------------------------------|
| $[-21(a), ]$ ----- $---$ ----- $---$ ----- $---$ ]<br>\n <td><math>[(x, Int)]</math>   - x :: <math>-21(b)</math></td> \n                                                                                                    | $[(x, Int)]$   - x :: $-21(b)$                                                                                                    |
| $[-21(c), ]$ ----- $---$ ----- $---$ ----- $[-21(d), ]$ ----- $---$ ----- $---$ ----- $---$ ]<br>\n <td><math>[-21(g), ]</math>-----<math>---</math>-----<math>---</math>-----<math>---</math>-----<math>---</math>-----<math>---</math>-----<math>---</math>---<math>---</math>---<math>---</math>---<math>---</math>---<math>---</math>---<math>---</math>---<math>---</math>---<math>---</math>---<math>---</math>---<math>---</math></td> | $[-21(g), ]$ ----- $---$ ----- $---$ ----- $---$ ----- $---$ ----- $---$ ----- $---$ --- $---$ --- $---$ --- $---$ --- $---$ --- $---$ --- $---$ --- $---$ --- $---$ --- $---$ |

a. (2 points) 21(a):

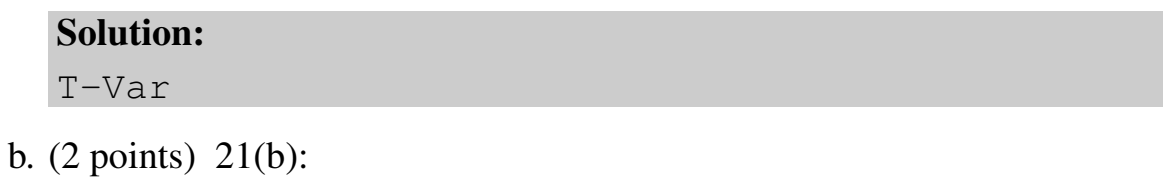

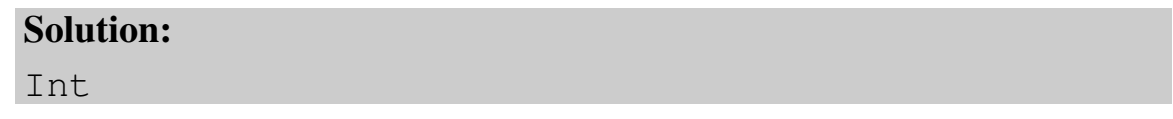

c. (2 points) 21(c):

### Solution:

T-Lam

d. (2 points) 21(d):

### Solution:

T-Int

e. (2 points) 21(e):

### Solution:

Int -> Int

f. (2 points) 21(g):

### Solution:

T-App

# Haskell Reference

• (.) ::  $(b \rightarrow c) \rightarrow (a \rightarrow b) \rightarrow a \rightarrow c$ (.) f  $q = \{x \rightarrow f \ (q \ x)$ 

Function composition.

 $\bullet$  (||) :: Bool -> Bool -> Bool Boolean "or".

```
• (++) :: [a] \rightarrow [a] \rightarrow [a]
```
Append two lists, e.g.,

```
> [1, 2, 3] ++ [4, 5][1, 2, 3, 4, 5]> "apple" ++ "orange"
"appleorange"
```

```
\bullet nub :: [a] \rightarrow [a]
```
Remove duplicate elements from a list, e.g.,

```
> nub [1, 2, 3, 4, 3, 2, 1, 2, 4, 3, 5][1, 2, 3, 4, 5]
```

```
• (\\) :: [a] -> [a] -> [a]
```

```
Compute the difference of two lists. In the result of x s \ \ \ \ \ \ \ \ \ \s, the first occur-
rence of each element of \gamma s in turn (if any) has been removed from xs. Thus
(xs + ys) \forall xs = ys, e.g.,
```

```
> ["a", "b", "c"] \setminus ["a"]
\lceil "b", "c"]
> ["a", "b", "c", "a"] \setminus ["a", "c"]
\lceil"b", "a"]
```
• show :: a -> String

Convert a value to a String, e.g.,

```
> show 1
'' 1"
```